# **М.О. Пащенко**

# **ЗАСТОСУВАННЯ МЕТОДУ ФАЗОГРАФІЇ ДЛЯ ФОТОПЛЕТИЗМОГРАФІЧНИХ СИСТЕМ**

Вінницький національний технічний університет;

#### *Анотація*

*Запропонована структурна схема автоматичного фотоплетизмоглафа з застосуванням оптико електронного давача для підвищити якість та рівень стану серцево-судинної системи людини, послабити зовнішні завади, а також розширить функціональні можливості.*

**Ключові слова:** серцево-судинні захворювання, діагностика, ЕКГ, фазографія, давач, фотоплетизмограф.

#### *Abstract*

*The structural scheme of automatic photoplethysmoglag with the use of optoelectronic sensor is developed to improve the quality and level of the state of the cardiovascular system of a person, to weaken external impediments, and also to expand functionality.*

**Keywords:** cardiovascular diseases, diagnostics, ECG, phazography, sensor, photoplethysmograph.

## **Вступ**

Серцево-судинні захворювання по статистиці займають перше місце серед причин смертності. В зв'зку з цим виникає гостра необхідність точної та сучасної діагностики захворювань серцево-судинної системи на ранніх стадіях розвитку патології. Серед таких захворювань особливе місце займають різні порушення ритму – аритмії. Довгий час саме електрокардіографія являється розповсюдженим та доступним методом функціональної діагностики в кардіології.

Перші цифрові електрокардіографи мали лише одну, але дуже важливу функцію реєстрації і зберігання ЕКГ в цифровій формі. Друге покоління забезпечувало вже можливість автоматичного розпізнавання інформативних фрагментів ЕКГ (зубців, комплексів, сегментів) і вимір амплітудно-тимчасових параметрів цих фрагментів. [1]

Метою роботи

Застосування електрокардіографів з автоматичним розпізнаванням інформації звичайно полегшує процес діагностики. Але для підвищення достовірності результатів, варто шукати способи для уникнення алгоритмічних помилок ще на стадії вимірювання діагностичних ознак. Причиною являється відсутність чітких меж між інформативними фрагментами, що ускладнює їх автоматичне розпізнавання. Ще більші проблеми викликає завдання визначення амплітудно-частотних параметрів, зосереджених на інформативних фрагментах ЕКГ. [2]

Морфологічний аналіз реальних ЕКГ, можуть бути ефективно вирішені на основі конструктивних алгоритмів обробки ЕКГ в фазовій площині координат. ЕКГ сигнали ділять на цикли:

- 1. Виявлення домінантних циклів;
- 2. Проведення селекції інших циклів на основі Хаусдоргової методики;
- 3. Отримання оцінки еталонного циклу ЕКГ в фазовій площині і в тимчасовій області.

Інтелектуальні інформативні технології, що використовують когнітивну комп'ютерну графіку, отримали розпізнавання в самих різних сферах застосування. Фазографія – одна із таких перспективних технологій, яка дозволила вирішити функціональні можливості одно канального ЕКГ, а саме обробка сигналів різної фізичної природи, які мають складну форму, що забезпечує перехід від досліджуваного сигналу з локальнозосередженими діагностичними показниками до інформаційних характеристик стану пацієнта. (1 книжка) Виявлення всіх закономірностей вказаних сигналів з ціллю виявлення та використання найбільш ефективних обчислювальних процедур, забезпечуючи такий перехід. Фазографія може бути віднесене до інтелектуального ІГ туму, що має наступні властивості: адаптація; навчання; узагальнення; прогнозування; розуміння; гнучкість; доступність. [3]

В основі технології лежить узагальнена модель передбачення, що обробляє  $z(t)$  – результат спотворення не досліджуваного корисного сигналу  $z_0(t)$  зовнішніми адитивними  $h(t)$  та внутрішніми неадитивними  $\xi(t)$ порушеннями і т.д.

$$
z(t) = \Phi[z_0(t), \xi(t)] + h(t) \tag{1}
$$

де Ф $[z_0(t),\xi(t)]$  — деяка незмінна функція.

В свою чергу корисний сигнал  $z_0(t)$  представляє собою послідовність фрагментів, заданих на інтервалах  $\Delta t_i \ll T_0$ , де  $T_0$  – область визначення $z_0(t)$ , причому, тільки деякі з фрагментів несуть діагностичну цінність.

Наприклад корисний сигнал  $z_0(t)$  на ЕКГ, породжує електрична активність серця, внутрішнє неадитивне  $\xi(t)$  порушення створюють система органів дихання і вегетативна нервова система, а зовнішні адитивні порушення  $h(t)$  – мережеві електричні завади, тремтіння тіла.

Корисний сигнал представляє собою таку послідовність зубців:

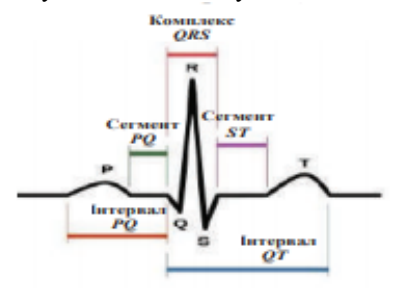

Рис. 1. Ідеальна форма циклу ЕКГ здорової людини

Фазаграфія на основі ланцюга інтелектуальних алгоритмів обробки даних реалізує двоетапний метод відновлення корисного сигналу (рис. 2). На першому етапі придушуються зовнішні адитивні перешкоди  $h(t)$ , а на другому етапі проводиться оцінка  $z_0(t)$  по відфільтрованому сигналі. [1]

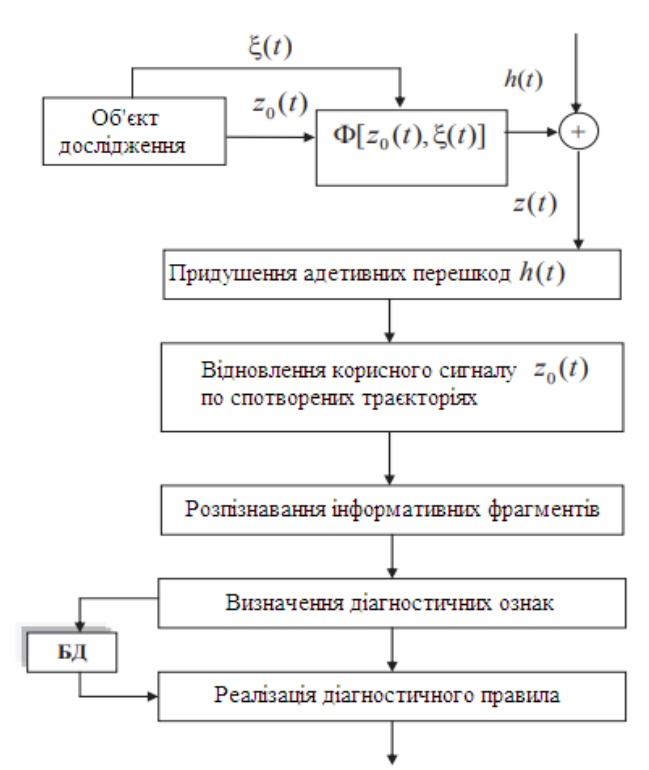

Рис. 2. Основні етапи методу фазаграфії

Фотоплетизмограф використовують для дослідницьких цілей з оптоелектронним давачем для діагностування, дозволяє підвищити якість та рівень діагностики стану серцево-судинної системи людини, а також послабити зовнішні завади. Для цього виділяють два типи давачів:

- давач з рівномірно розповсюдженими по всій поверхні джерела випромінювання, в середині яких встановлений фотоприймач зі збиральною лінзою;
- давач з випромінюваною поверхнею, сформований за допомогою оптичної системи на основі світлодіода, розміщеного по середині робочої поверхні давача.

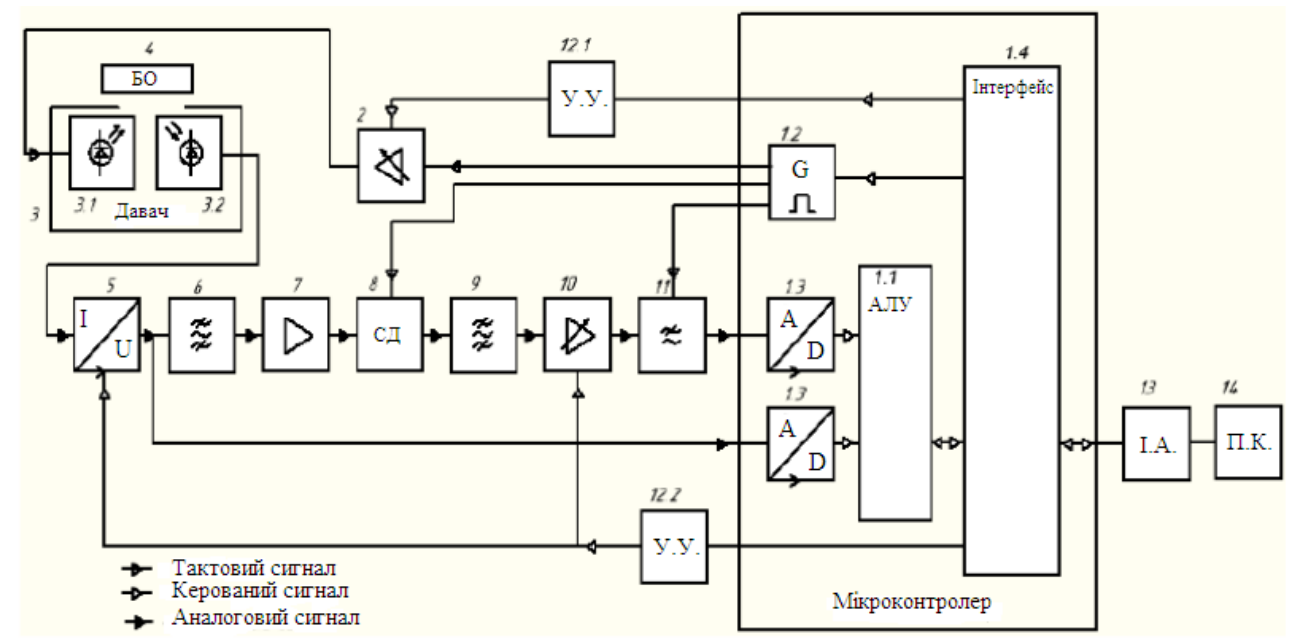

1 – керований мікроконтролер(AT Mega48): 1.1 – арифметичний логічний пристрій(АЛУ), 1.2 – пристрій формування імпульсів (генератори), 1.3 – аналогово-цифровий перетворювач, 1.4 – інтерфейс; 2 – буферний формувач-посилювач струму для джерела випромінювання; 3 – оптоелектронний давач: 3.1 – джерело випромінювання (ІЧ), 3.2 – фотоприймач (ІЧ фотодіод); 4 – біологічний об'єкт; 5 – посилювач-перетворювач з вимірювальним коефіцієнтом перетворення; 6 – смуговий фільтр (фільтри нижчих та вищих частот); 7 – посилювач змінної напруги; 8 – основний синхронний детектор; 9 – смуговий фільтр (фільтри та високих частот); 10 – посилювач змінної напруги із змінним коефіцієнтом передавання; 11 – інтегральний фільтр нижніх частот з вимірюваною частотою зрізу; 12 – пристрій керування і регулювання посилювачем; 13 – інтерференційний адаптер для зв'язку з ПК; 14 – ПК

Рис. 3. Структурна схема автоматизованого фото плетизмографа [4]

Оскільки розвиток та удосконалення приладів діагностики здоров'я людини стоїть на першому місці у наш час, тому важливе ретельне вивчення існуючого та введення наукової новизни. Пропонуємо застосування оптоелектронного давача в фото плетизмографі, що розширить функціональні можливості та із застосуванням сучасної матеріальної бази дозволить вести відсліжування у реальному часі.

### СПИСОК ВИКОРИСТАНОЇ ЛІТЕРАТУРИ

- 1. Л.С. Файнзильберг Основы фазаграфии/ Файнзильберг Л.С. Фазаграфия инновационные методы компьютерной обработки электрокардиограмм, 2017. 9-33 с.
- 2. Компьютерный анализ и интерпретация электрокардиограмм в фазовом пространстве [Електронний ресурс]. Режим доступу <http://fainzilberg.irtc.org.ua/files/document.pdf>
- 3. Preston J., Bishop M. Views Into the Chinese Room: New Essays on Searle and Artificial Intelligence. Oxford: Clarendon Press, 2002. – 410 p.
- 4. Автоматизированный фотоплетизмограф [Електронний ресурс]. Режим доступу <https://cyberleninka.ru/article/v/avtomatizirovannyy-fotopletizmograf>

*Пащенко Марина Олегівна –* студентка групи О-14/б, Факультету Комп'ютерних Систем і Автоматики, Вінницький Національний Технічний Університет, Вінниця, e-mail: [fksa.o14.pmo@gmail.com](mailto:fksa.o14.pmo@gmail.com)

*Pashchenko Marina Olegovna* - student of the group O-14 / 6, Faculty of Computer Systems and Automatics, Vinnytsia National Technical University, Vinnytsia, e-mail: [fksa.o14.pmo@gmail.com](mailto:fksa.o14.pmo@gmail.com)

Науковий керівник: *Кожем'яко Андрій Вікторович* – к.т.н., доцент, Вінницький Національний Технічний Університет, м. Вінниця, е-mail: [kvantron@gmail.com](mailto:kvantron@gmail.com)

Scientific supervisor: *Kozhemyako Andriy Viktorovich* - Candidate of Technical Sciences, Associate Professor, Vinnitsa National Technical University, Vinnytsya, e-mail: [kvantron@gmail.com](mailto:kvantron@gmail.com)